**مهارات مهمة للمرحلة الجامعية** 01

من أجل حياة جامعية أفضل

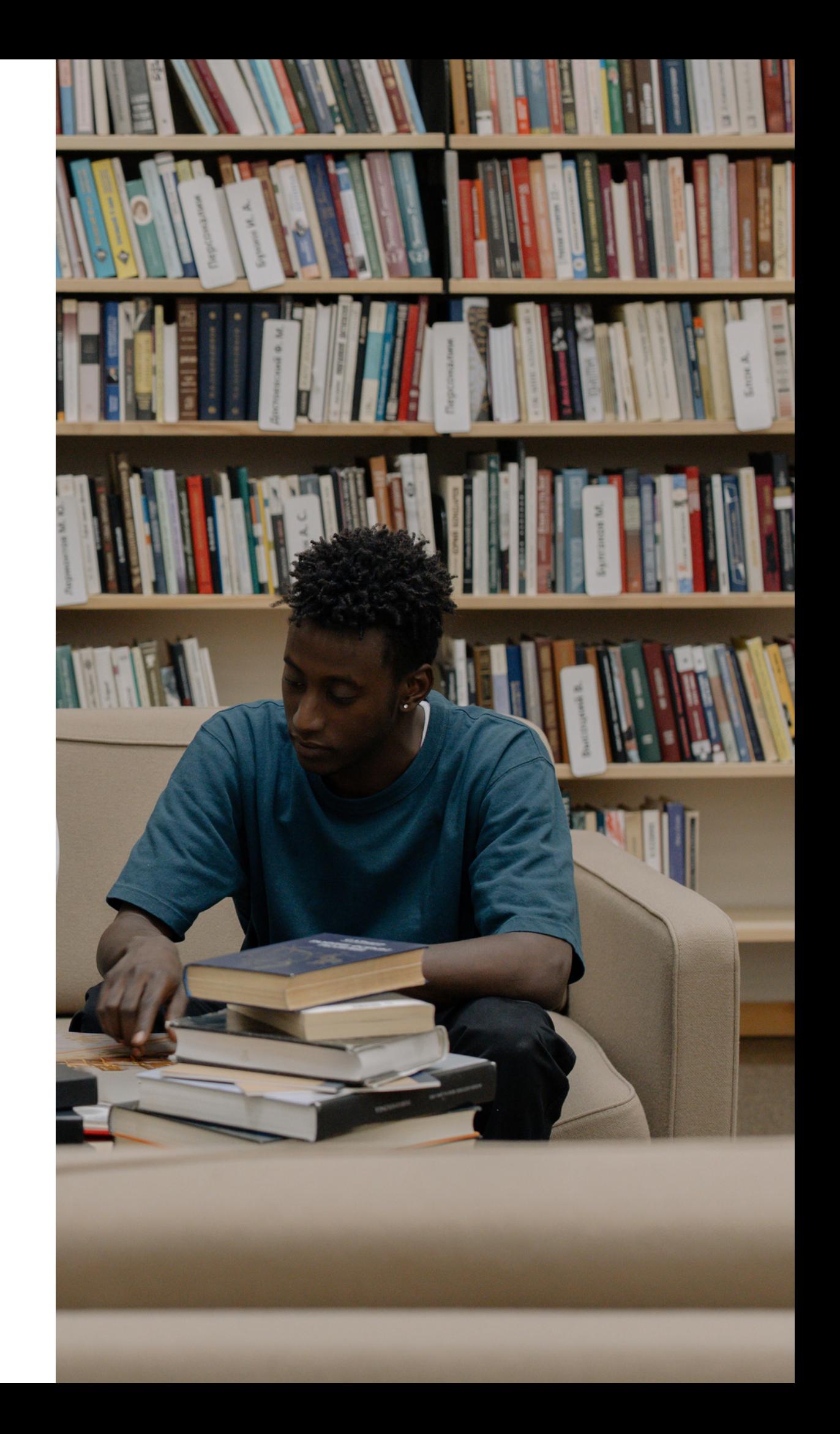

- **. ة بقو أ بد ا - . ك ر جمهو مع صل ا تو و شغفك ظهر أ - . ك ر جمهو ت جا حتيا ا عىل كز ر - . سية سا أل ا لتك سا ر عىل كز ر : بسيطة جعلها ا - . ك ر جمهو مع صل ا تتو لعين ا جعل ا و بتسم ا - . قصص د سر ا - . ل فعا نحو عىل تك صو م ا ستخد ا -**
- **يمي تقد عرض م تقد كيف ؟ مميز**

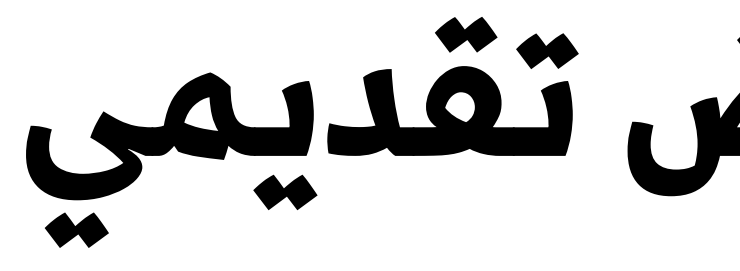

**ر لجمهو ا ب يجذ جميل ني لو تنسيق عمل عىل حرص ا -**

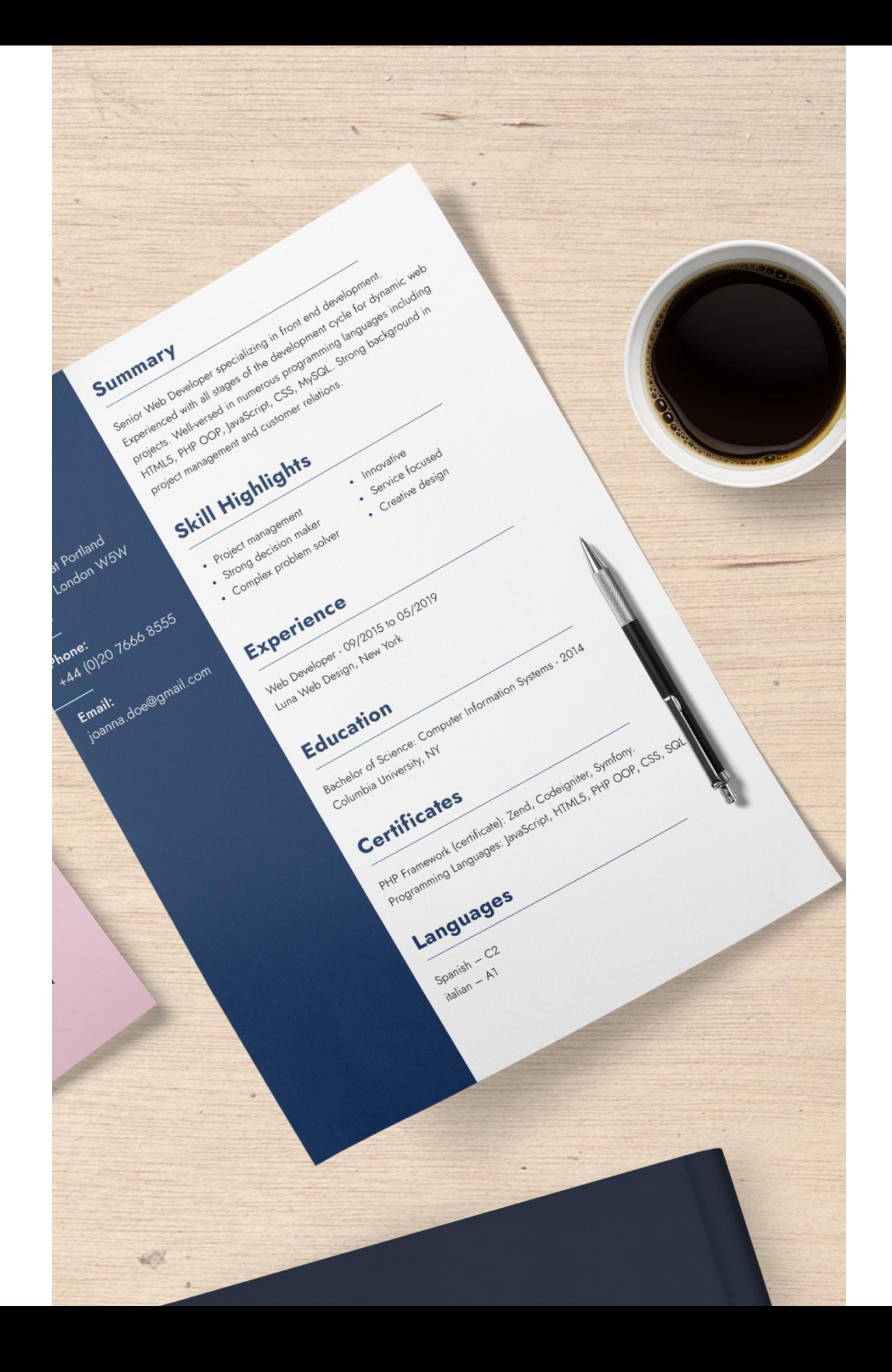

## **C V تية ا لذ ا لسيرة ا**

### ما هي مواصفات السيرة الذاتية الناجحة CV:

آن تعطي أثر قوي وايجابي للقارئ

تؤهل صاحبها لمقابلة العمل

موجزة وتعطي كامل المعلومات عن الشخص

# **الأشنسام التي تحتوي عليها**<br>**النسيرة الذاتية**<br>• قسم المعلومات الشخصية: في هذا القسم يجب<br>• قسم المعلومات التالية (الاسم واللقب، الوضع<br>الاجتماعي، الوضع العسكري بالنسبة للنكور )<br>• معلومات الاتصال: ( عنوان البريد الالكتروني،

- 
- 
- 

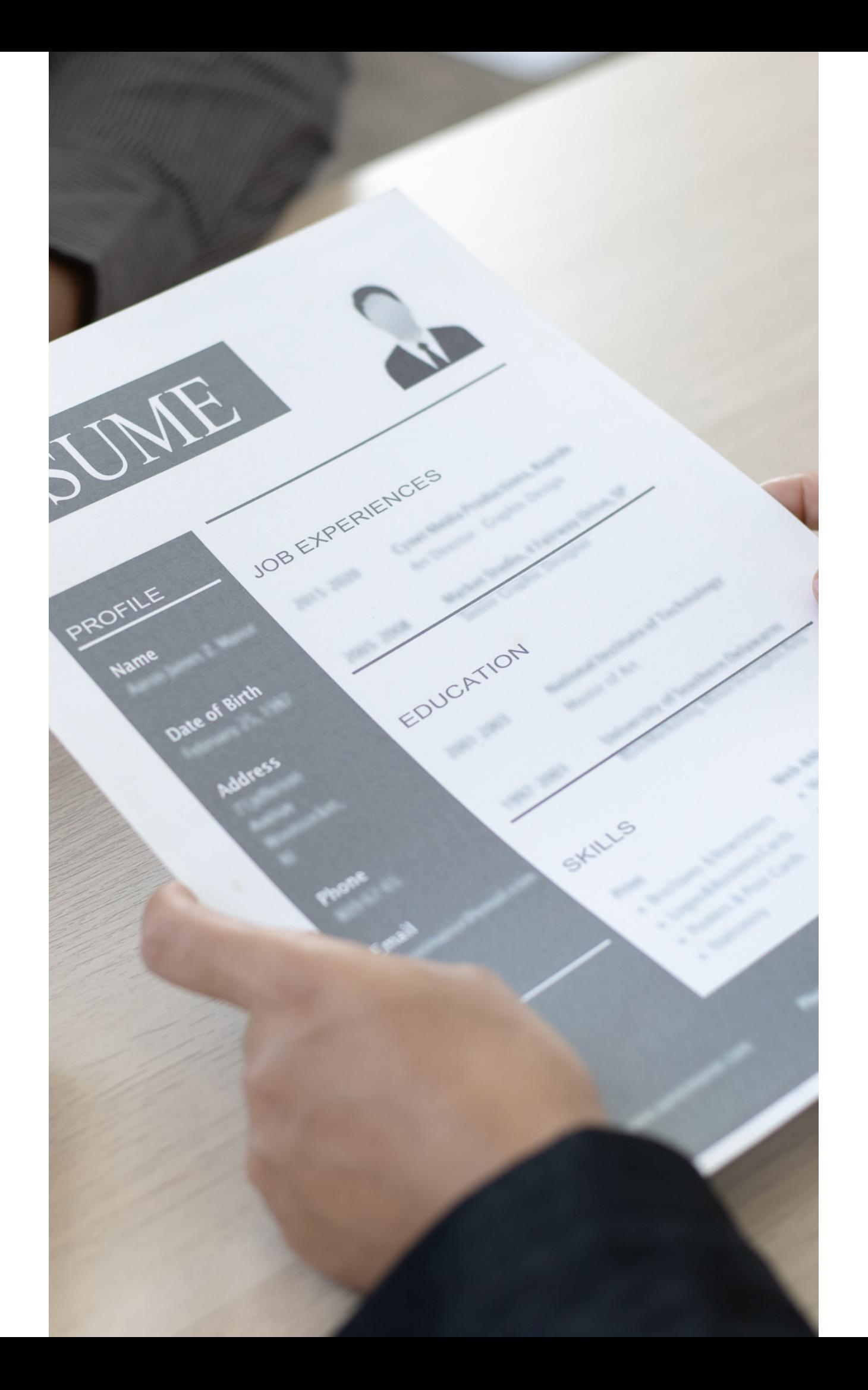

# **الأشنسام التي تحتوي عليها**<br>**النسيرة الذاتية**<br>• قسم اللغات: من الأقسام التي لا غنى عنها ويوضح مدى<br>• قسم اللغات: من الأقسام التي لا غنى عنها ويوضح مدى<br>• قسم التعليم: خبرات التعليم<br>• قسم العمل والخبرات السابقة: في هذا القسم

- -
	- -
		-
		-
		-

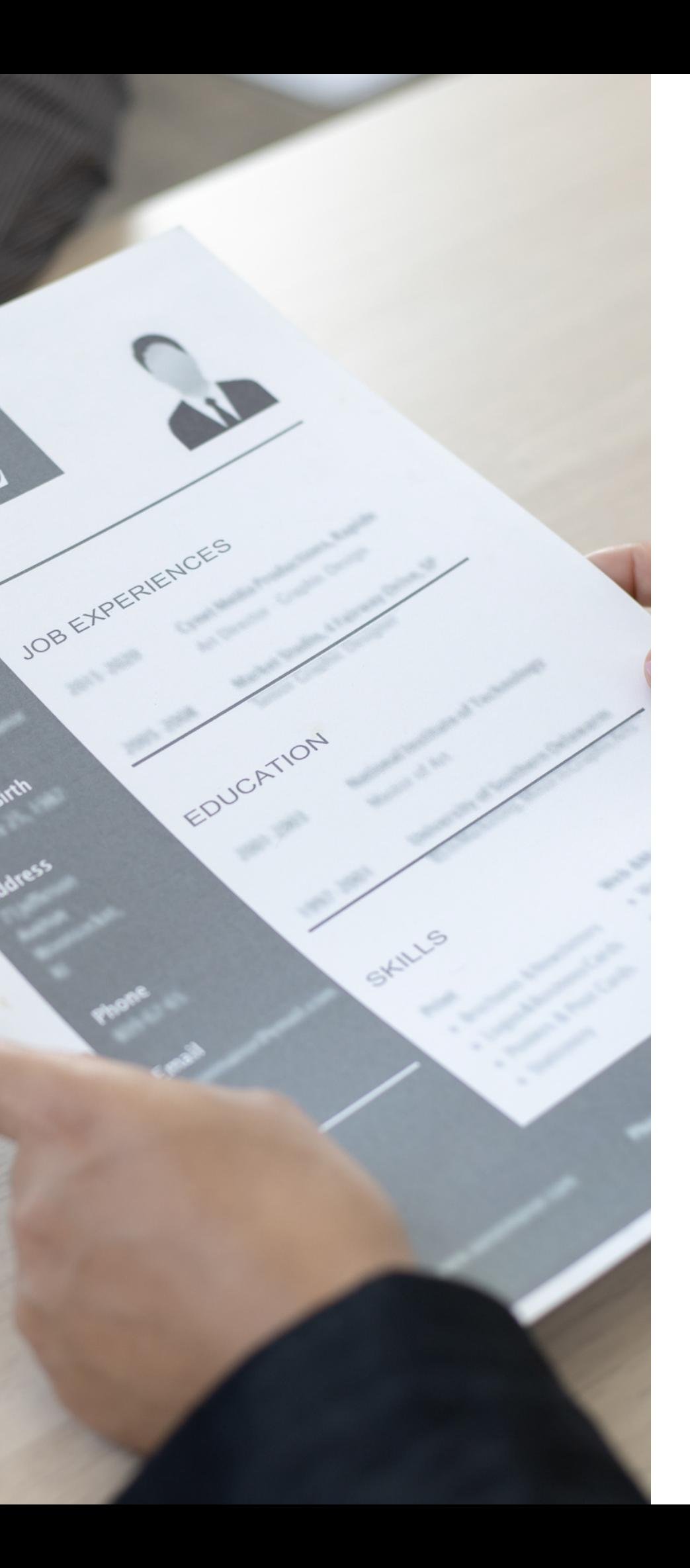

## **أخطاءيجب تجنبها أثناء كتابة السيرةالذاتية**

1. أخطاء يجب تجنبها أثناء كتابة السيرة الذاتية الصور الشخصية غير الالئقة .2 استخدام الكثير من االختصارات .3 تجنب الطريقة السردية أو القصصية .5 كتابة معلومات غير حقيقية .6

4.كتابة ايميل لا يدل على شخصك مثل اسماء مستعارة

عدم تحديث السيرة الذاتية بما يتوافق مع العمل الذي تتقدم له .7

## **كيف تكتب ايميل رسمي ؟**

 $\mathsf{O}/\mathsf{O}$ 

-1 االفتتاح: )عزيزي السيد/السيدة، يوم سعيد، صباح الخير، مرحبا استاذي/آنستي 2- التحية والترحيب : (أتمنى ان تكون بخير، شكرا مقدما على دعمكم، أتمنى أن 3- سبب كتابة الايميل: (اكتب لك بخصوص، أود من خلال هذا الايميل، اطلب ا لدعمك، كل الود والاحترام، أطيب الأماني، تحية كبيرة

### **هناك أربع قواعد أساسية في كتابة االيميل:**

- العزيزة)
- تكون/تكوني بأفضل حال)
- منك عبر هذا االيميل(
- ًا -4 إنهاء االيميل: )شكر لحضرتك(

- والقلق تر من التو يقلل
- من الفشل ف ر الخو شعو من يقلل
	- ر يزيد من ثقتك بنفسك
		- يرفع من الكفاءة

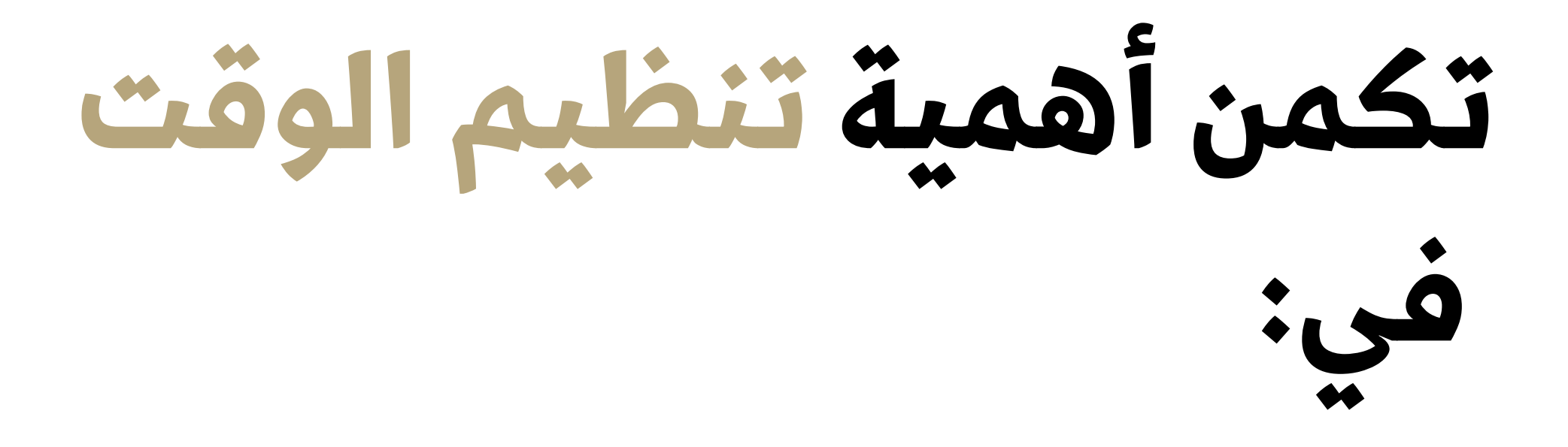

### **كيف أنظم وقتي؟**

1- قم بإنشاء خطة عمل يومية 2- استخدم التقويم اليدوي او الإلكتروني 3- تعلم على قول لأ 4- اهدف لأن تكون مبكراً دائما اللهم بارك لأمتي ً في بكورها 5- لا تكثر من المهام ،- تعلم على إلغاء المماطلة من خلال اتباع القواعد التالية: (حذف المهمة في حال كانت غير ذات أهمية،<br>التفويض للآخرين، القيام بها الآن)<br>7- التحكم بشكل فعال بلصوص الوقت<br>8- الاستراحة

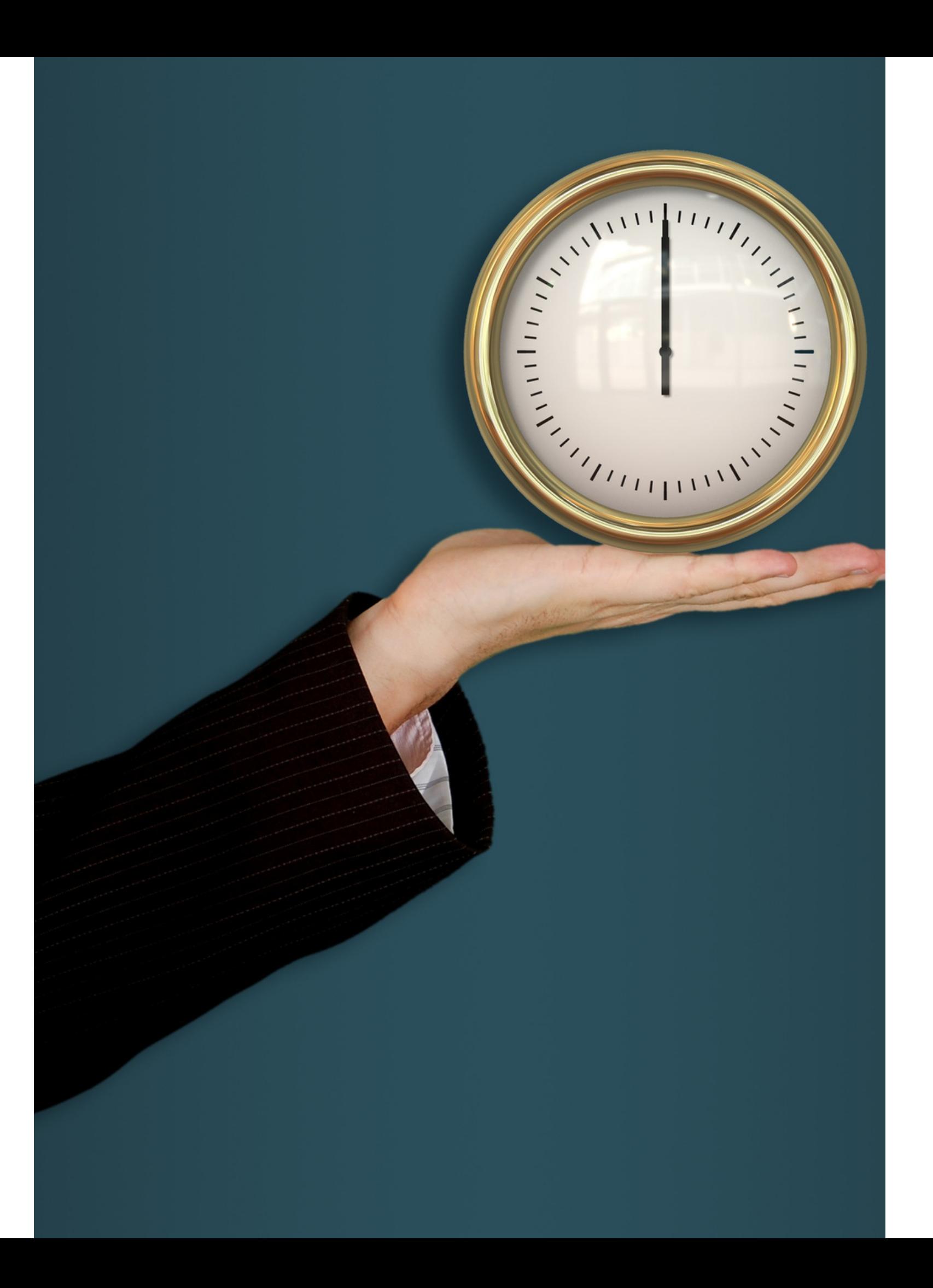

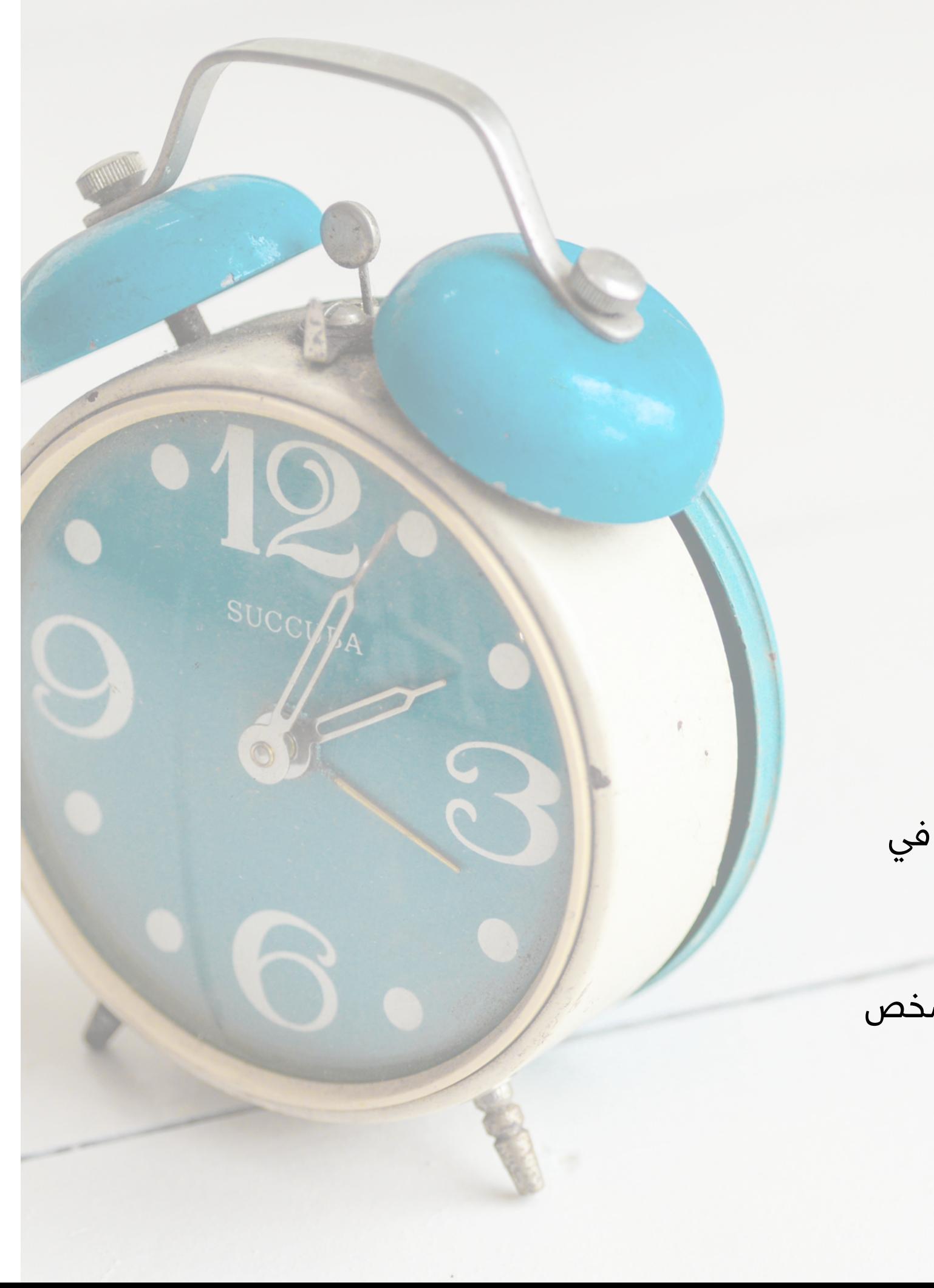

- والتأجيل
- عدم القدرة على قول لا<br>• المجهود المكرر<br>• عدم التركيز<br>• عدم التركيز
	-
	- -

### **قت لو ا ص لصو ر حذ ا**

# **3 ىل إ م لمها ا** عاجل )أشياء يجب عملها وال يمكن تأجيلها( **تنقسم**

- 
- ضرورية لكن ليس من الضروري أنهائها في الوقت الحالي)<br>• يمكن أن يتم تأجيلها لوقت لاحق لكنها هامة
	-
- غير عاجل وغير ضروري يتم إلفاؤها أو تفويضها لشخص<br>آخر

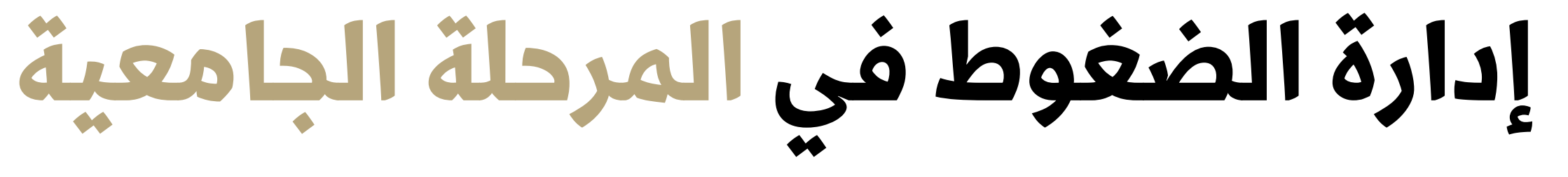

- ما هو تأثير الضغط عىل حياتك؟
	- متى تشعر بالتوتر الشديد
- ماذا تفعلون من أجل التعامل مع ضغوطكم ؟
	- ما معنى أن تخصص وقت لنفسك؟

<https://www.youtube.com/watch?v=BfdvbZFXbNA>

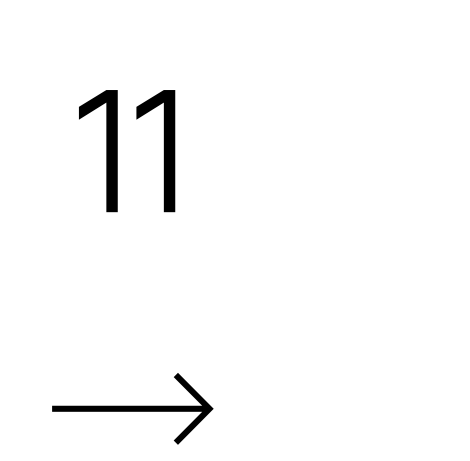

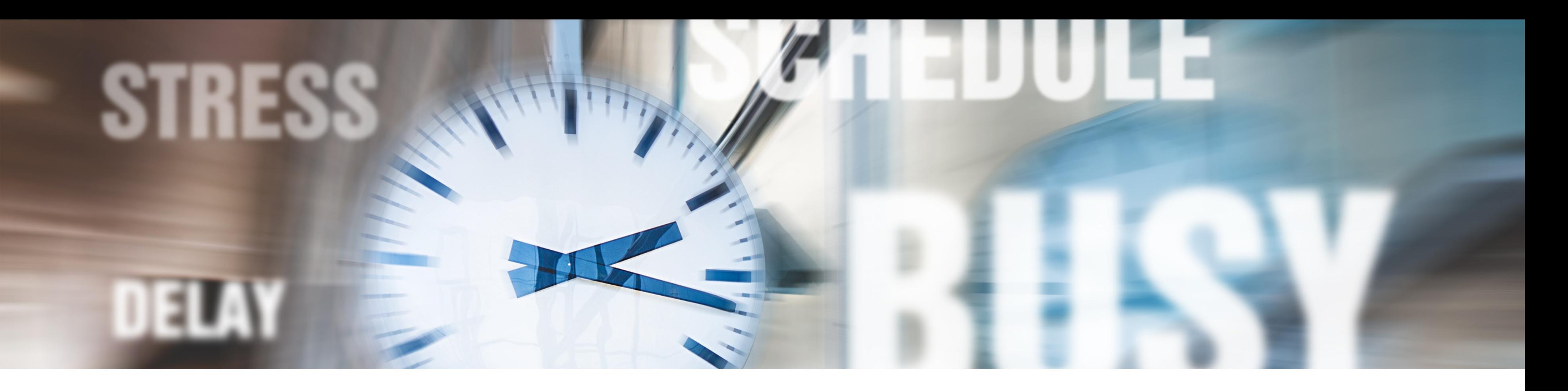

## **ما هو اإلجهاد؟ أو التوتر**

الإجهاد هو الاستجابة الفسيولوجية والنفسية لجسمنا عندما نحتاج إلى التكيف مع المواقف الحقيقية أو المتصورة الناتجة عن الظروف المتغيرة.

## **ماذا يحدث عندما نشعربالتوتر؟**

ننتج طاقة بشكل مستمر

تتسارع ضربات القلب

قلة اإلحساس باأللم

يرتفع الضغط، تتسرع أنفاسنا

يضطرب اإلدراك واألحاسيس

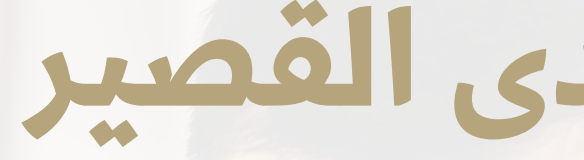

 $\longrightarrow$ 

## **نتائج الضغوطعىل المدى القصير**

- سلوكية (التبديل من مهمة إلى أخرى ، أنماط النوم المضطربة ، قضم الأظافر)
	- فيزيولوجية (وجع رأس، أوجاع العضلات، مشاكل في الهضم)
		- فكري (عدم الإستقرار، عدم التركيز، التفكير بالأقلية)
			- عاطفي )القلق ، الغضب ، الحساسية ، اليأس(

- الفسيولوجية: أمراض القلب وآالم الظهر واضطرابات المعدة وأمراض الجلد
	- نفسية: اكتئاب ، اضطرابات قلق ، مشاكل عالئقية
- السلوكية: الكحول ، التدخين وتعاطي المخدرات ، العنف ، اضطرابات النوم ، الحوادث

## **نتائج الضغوطعىل المدى البعيد**

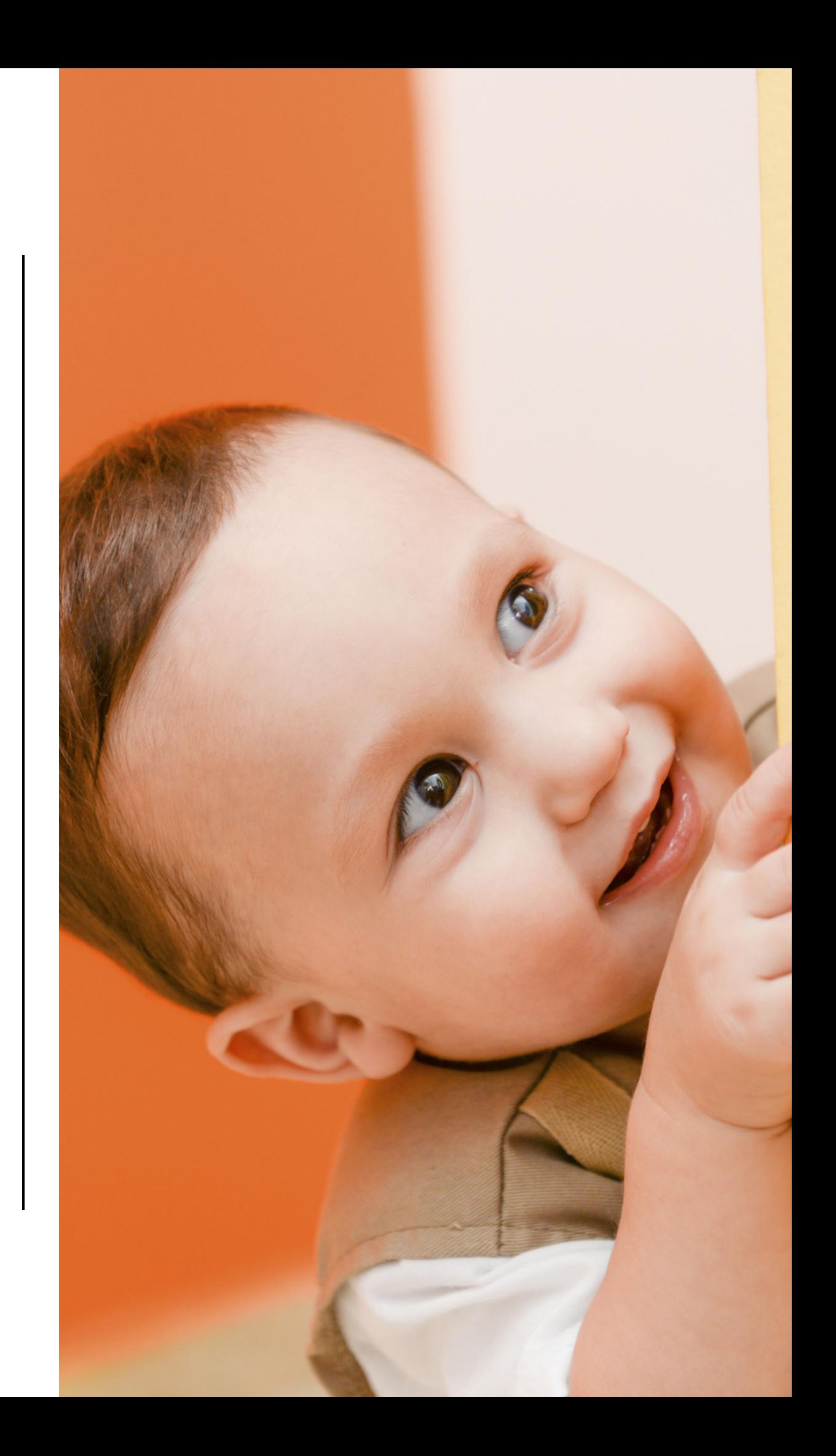

## **التعامل مع الضغوطات**

- النوم الكافي
	- التمرين
	- التغذية
- التفكير اإليجابي

![](_page_15_Picture_0.jpeg)

![](_page_16_Figure_0.jpeg)